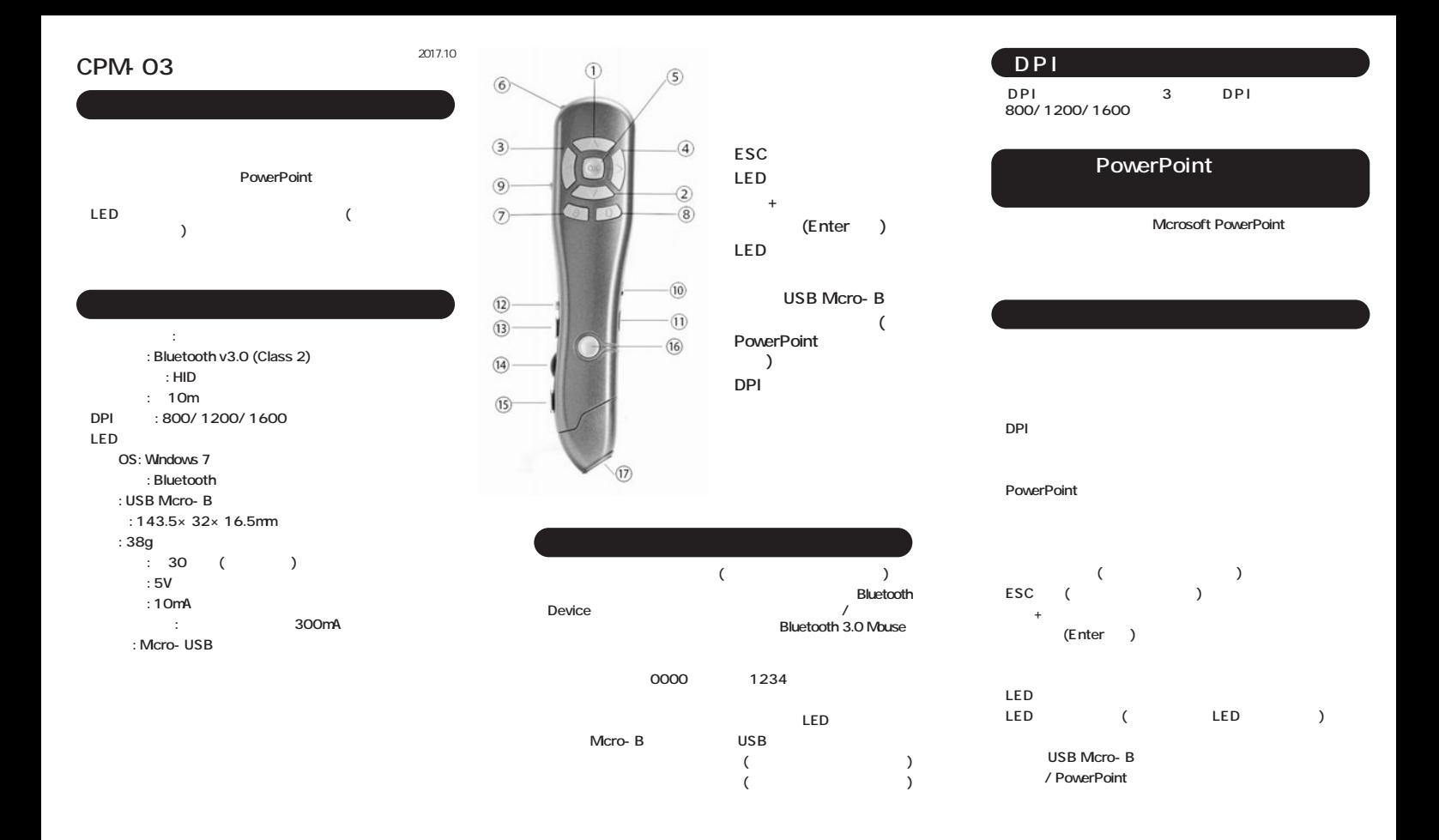

**株式会社 アイネックス www.ainex.jp**